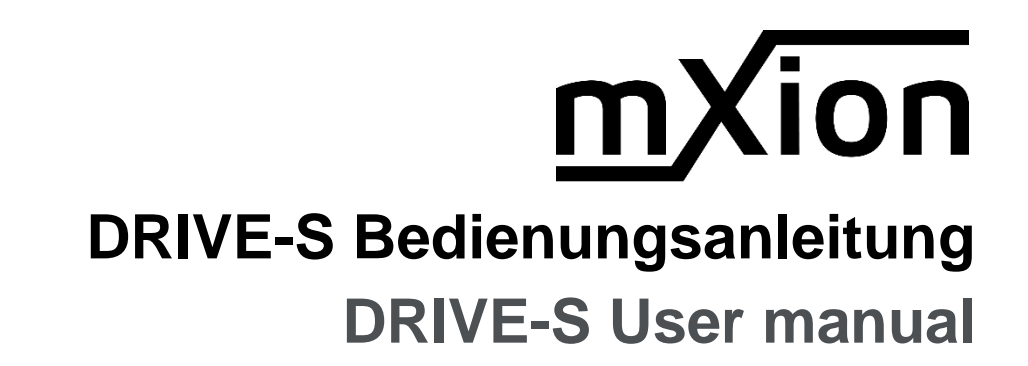

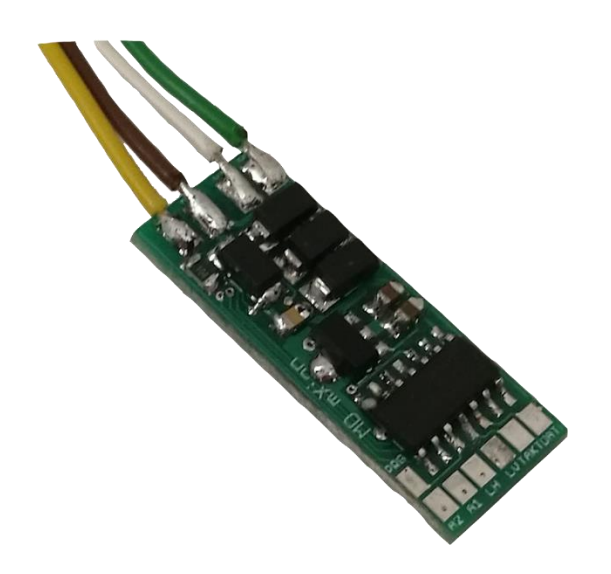

### **Einleitende Information Introduction**

Sehr geehrte Kunden, wir empfehlen Dear customer, we strongly die Produktdokumentation und vor recommend that you read these allem auch die Warnhinweise vor der manuals and the warning notes Inbetriebnahme gründlich zu lesen und thouroughly before installing and diese zu Beachten. Das Produkt ist kein operating your device. The device Spielzeug (15+).  $\qquad \qquad$  is not a toy (15+).

HINWEIS: Vergewissern Sie sich, ob die NoTE: Make sure that the outputs Ausgangsspannungen zu ihrem Verbrauch- are set to appropriate value er passen, da dieser sonst zerstört werden before hooking up any other kann! Für Nichtbeachtung übernehmen wir device. We can't be responsible keine Haftung. The same state of the set of the set of the set of the set of the set of the set of the set of the set of the set of the set of the set of the set of the set of the set of the set of the set of the set of th

disregarded.

# **Inhaltsverzeichnis Table of Contents**

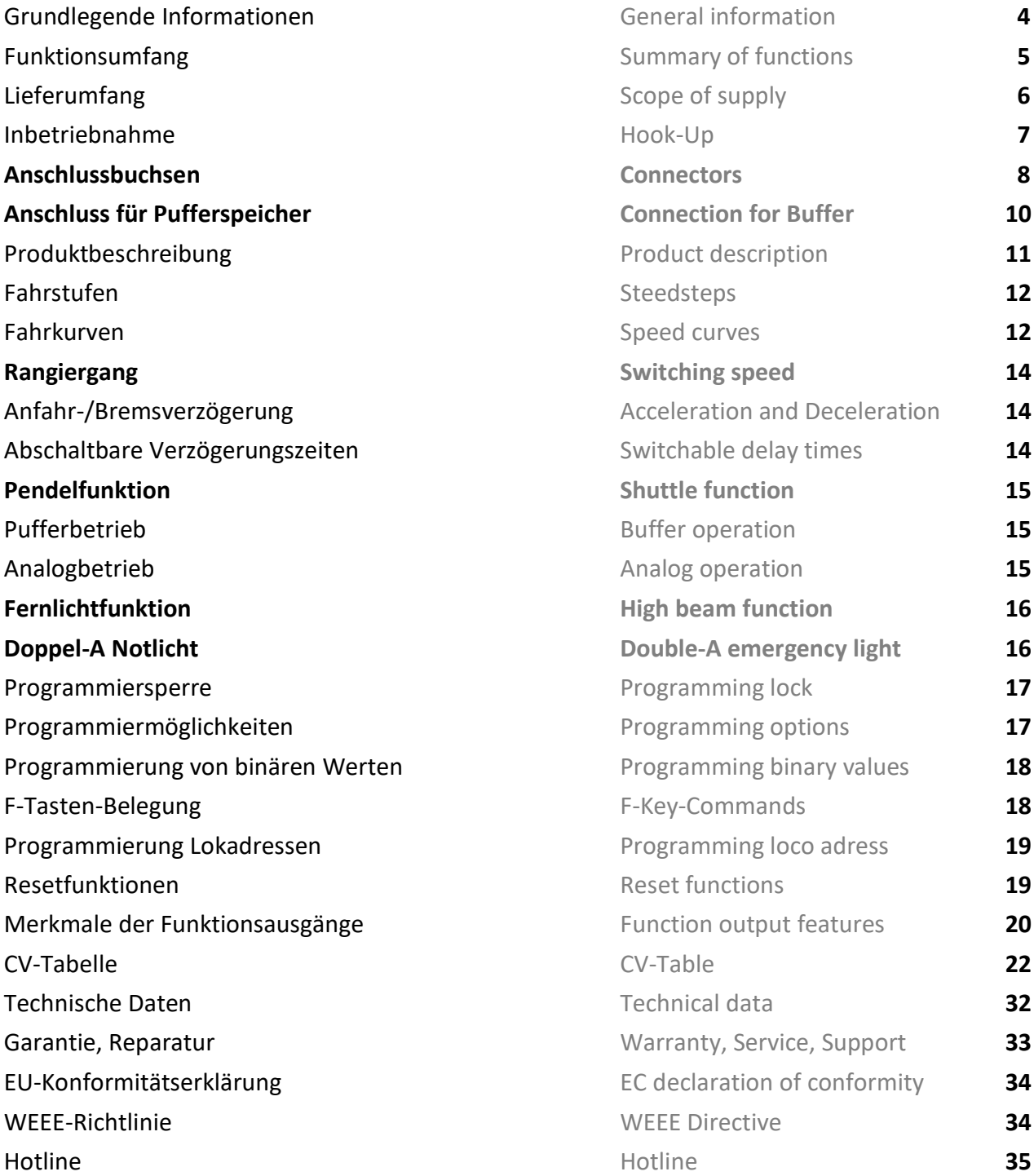

# **Grundlegende Informationen General information**

Wir empfehlen die Anleitung gründlich We recommend studying this manual zu lesen, bevor Sie Ihr neues Gerät in thoroughly before installing and Betrieb nehmen. **Example 2018** operating your new device. Bauen Sie das Modul an einem geschützten Place the decoder in a protected location. Platz ein. Schützen Sie es vor andauernder The unit must not be exposed to moisture. Feuchtigkeit.

HINWEIS: Einige Funktionen sind nur mit NOTE: Some funktions are only der neusten Firmware nutzbar, führen aussischen available with the latest firmware. Sie daher bei Bedarf ein Update durch. Please make sure that your device

is programmed with the latest firmware.

- DC/AC/DCC Betrieb DC/AC/DCC operation
- **Für alle Spuren geeigent Z-G, pefekt für H0-Loks** For all scales available Z to G, perfekt for H0
- **Erhältlich mit div. Adaptern (NEXT, NEM, LGB)** Adapter for NEM, NEXT, LGB
- Vollkompatibles NMRA-DCC Modul Compatible NMRA-DCC module
- 
- 
- SUSI Bus + **SUSI BiDi für PZB bspw.** SUSI Bus + **SUSI BiDi für PZB bspw.**
- Pendelzugsteuerung direkt einstellbar Shuttle train directly configurable
- Superkleine Abmaße Very small module
- **Unterschiedliche Gesch. für Vor- und Rückwärts Differend forward and backward speeds**
- **E Handbremsenfunktion Hand brake function**
- **Kupplungswalzer Kupplungswalzer**
- **Insgesamt 4 Funktionsausgänge, davon: In sum, 4 function outputs with:**
- **2 verstärkte Funktionsausgänge 2 reinforced function outputs**
- **Licht innen, Licht vorne verstärkt Light input, light front, reinforced**
- Viele Sonder- und Zeitfunktionen einstellbar Lot of special and time functions available
- 
- 23 Lichteffekte auf allen Ausgängen 23 light effects on all outputs
- Funktionsausgänge dimmbar Function outputs dimmable
- Resetfunktionen für alle CVs Reset function for all CV values
- Sehr einfaches Funktionsmapping Easy function mapping
- 68 Funktiontasten adressierbar, 10239 Lokadressen 68 function keys programmable, 10239 loco
- 14, 28, 128 Fahrstufen (automatisch) 14, 28, 128 speed steps (automaticly)
- Vielfältige Programmiermöglichkeiten Multiple programming options
- Last bei Programmierung erforderlich (Motor) Needs programming load (motor or 100 Ohm)
- **Freies Funktionsmapping (FO F68) für alle Funktion** Free function mapping (FO F68) for all
- Kompatibel zu NMRA DCC und LGB® MZS (alle) Compatible to NMRA DCC and all LGB® MZS
- **Parallele Funktionsauslösung Parallel function keying Parallel function keying**
- **E** Spannungspufferanschluss für gleichmäßigen Lauf Voltage puffer connection for same run
- **Einfaches, verständliches Funktionsmapping Simple, easy understand function mapping**
- Viele weitere Funktionen einstellbar Lot of functions configurable

# **Funktionsumfang Summary of Funktions**

■ 1.5A Motorstufe (2A Spitze) 1.5 Amps engine output (2 Amps peak) ■ Temperatur und Überstromschutz Temperature and over current protection **Taktsimulation Clock simulation** (Bitweise, CV, POM Schaltdecoder, Register) (Bitwise, CV, POM accessoire decoder, register)

# **Lieferumfang Scope of supply**

- Bedienungsanleitung Manual
- m*X*ion DRIVE-S m*X*ion DRIVE-S

### **Inbetriebnahme Hook-Up**

vertauscht oder kurzgeschlossen destroyed subsequently. das Gerät wird dadurch ggf. zerstört. The mounting screws or metal. Achten Sie ebenfalls beim befestigen darauf, dass kein Kurzschluss mit Metallteilen entsteht.

Bauen bzw. platzieren Sie Ihr Install your device in compliance with Gerät sorgfältig nach den Plänen the connecting diagrams in this manual. dieser Bedienungsanleitung. The device is protected against shorts and Die Elektronik ist generell gegen excessive loads. However, in case of a Kurzschlüsse oder Überlastung either and the connection error e.g. a short this safety gesichert, werden jedoch Kabel **feature can't work and the device will be** feature can't work and the device will be kann keine Sicherung wirken und Make sure that there is no short circuit

HINWEIS: Bitte beachten Sie die Note and NOTE: Please note the CV basic settings CV-Grundeinstellungen im Auslieferungszustand. in the delivery state.

**Anschlussbuchsen Connectors** 

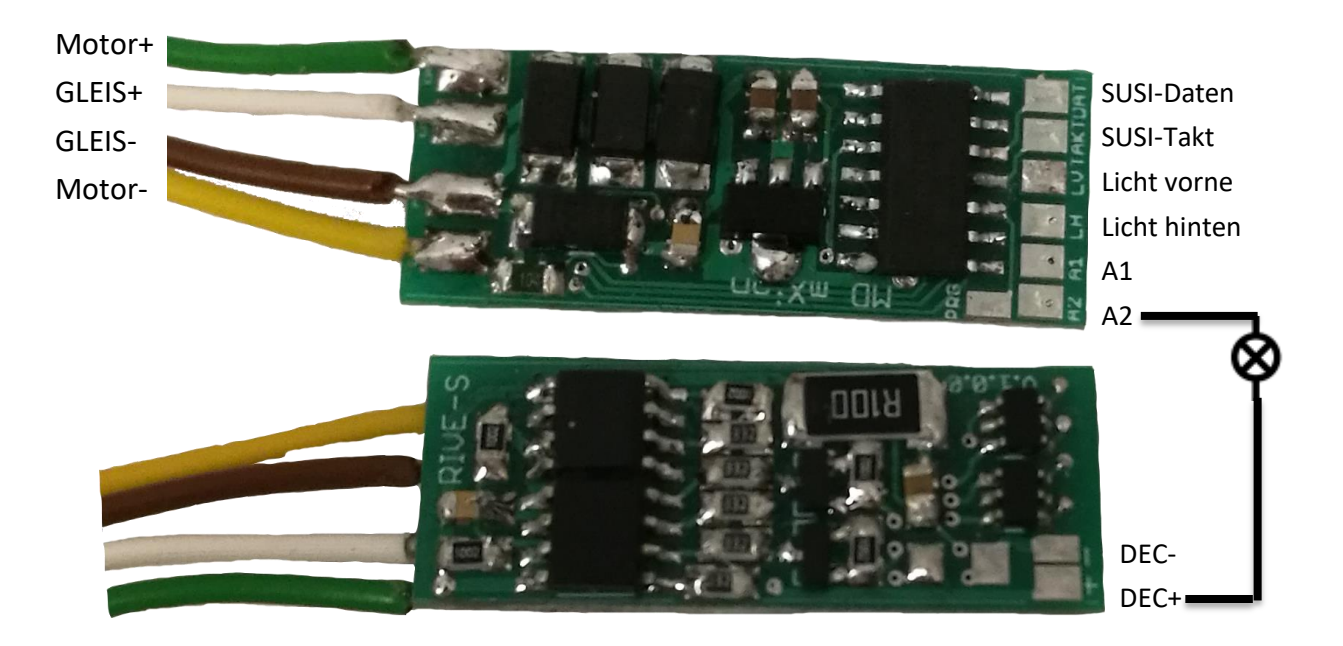

Anschluss von SUSI-Modulen / Connection of SUSI-Modules

# **IntelliSound/micro:**

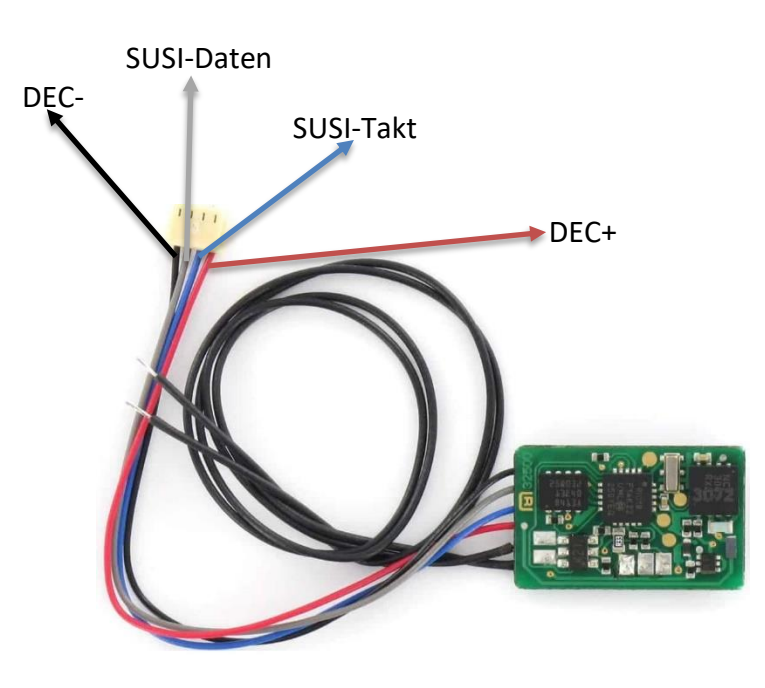

# **SX6 (feste Kabel):**

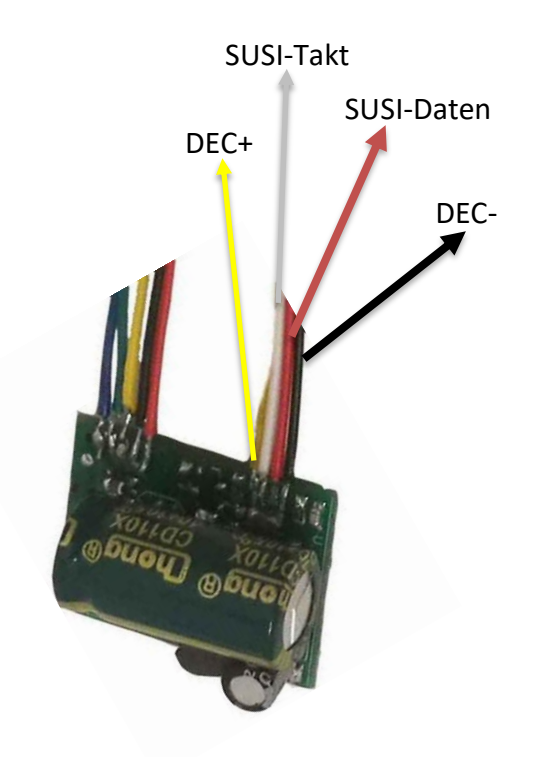

**SX6 (neue Version):**

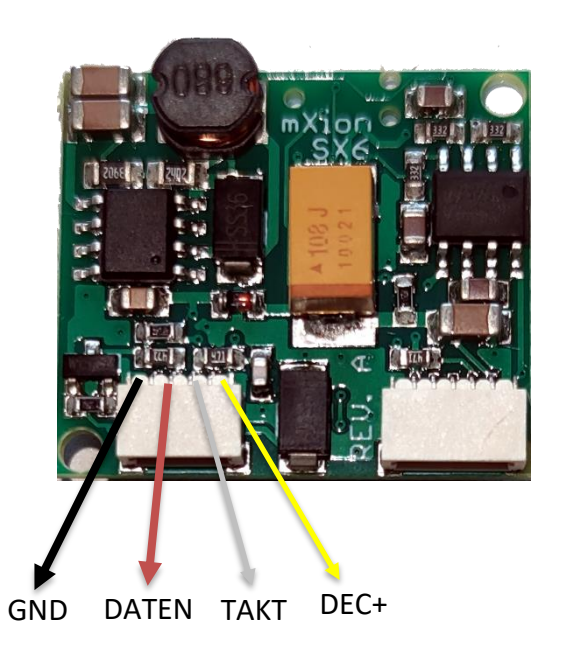

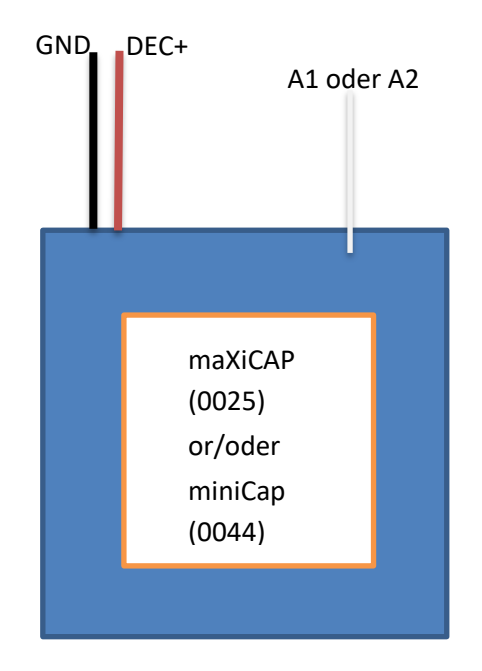

### **Produktbeschreibung Product description**

Der mXion DRIVE-S ist ein sehr leistungsstarker The mXion DRIVE-S is a very strong 1.5 1.5A Lokdecoder. Er kann digital und analog train decoder. he can be digital arbeiten und bietet mit seinen 2 Funktionsausgängen and analog works and offers with its 2 und 2 Lichtausgängen ein sehr großes und function outputs and 2 light outputs leistungsstarkes Spektrum. A very large and powerful spectrum.

Der DRIVE-S ist ideal für alle Loks von Spur Z-H0 und The DRIVE-S is ideal for all locomotives of für alle Großbahnloks wie Spur 0.1 und G geeignet. scale Z to H0 and suitable for all large train Bei Großbahnloks eignet der Decoder sich perfekt locomotives like scale 0, 1 and G. For large für kleinere Loks wie die Stainz® oder die Feldbahnloks. train locomotives, the decoder is perfect for

Den Decoder gibt es mit div. Kabeln für alle trains. The decoder is available with various Schnittstellen und Spurweiten nach NEM, NEXT und cables for all interfaces and gauges according für Großbahnen mit Lötschuhen zur direkten to NEM, NEXT and for large trains with solder Montage an LGB<sup>®</sup> Getriebe. shoes for direct mounting on LGB<sup>®</sup> gearbox.

Sound kann man einfach nachrüsten mit einem Sound can be easily retrofitted with one SUSI SUSI-Soundmodul. Der SUSI-Bus ist als Lötkontakt sound module. The SUSI bus is as a solder ausgeführt. Contact executed.

Der Decoder hat zudem direkt die Möglichkeit ein The decoder also has the option Rangierlicht "Doppel-A" zu aktivieren als auch of a direct shunting light "double-A" to eine Fernlichtfunktionen. activate as well a high beam functions.

Zum Standardumfang gehört natürlich ein Rangiergang The standard scope of course includes a als auch abschaltbare Verzögerungszeiten. maneuvering as well as turn-off delay times. Im Analogbetrieb sind alle Ausgänge mit vollem In analog mode, all outputs are full Funktionsumfang ebenfalls nutzbar. The manufall of the functionality also usable. Zudem können alle Ausgänge gedimmt werden. In addition, all outputs can be dimmed. Auch der beliebte Kupplungswalzer wird unterstützt. Also, the kupplungswalzer will be there.

Eine Taktsimulation kann an Funktionsausgängen The clock simulation is possible on all emuliert werden. Dabei in Sonderfunktion die function outputs, defined in special Taktsimulation wählen, über CV 116 kann eine function mode. Over CV 116, it is Korrektur an die Lok angepasst werden. possible to correct the clock time.

smaller trains e.g. Stainz® or the feldbahn

Die Fahrstufen (Anzahl, Geschwindigkeit The speed steps (speed increments zwischen Stillstand und max. Geschwindigkeit) between standstill and maximum speed) können zwischen 14, 28 und 128 gewählt werden. They be set to 14, 28 and 128. CV 29 Bit 1 Dabei muss zwischen 14 und 28 Fahrstufen must be set to 0 for 14 and to 1 for mittels Einstellung (CV 29, Bit 1) unterscheiden 28/128 speed steps. The difference between werden. 128 Fahrstufen werden automatisch 28 and 128 are detected automatically. erkannt. LGB MZS I+II unterstützen nur 14 LGB MTS I and II require 14 speed steps. Fahrstufen. Die Standardeinstellung beträgt The standard setting is 28/128 speed steps. 28/128 Fahrstufen.

Das Fahrverhalten kann mittels Fahrkurve The speed characteristic of the locomotive beeinflusst werden. Wahlweise können eine is defined by the speed curve. You may lineare Fahrkurve oder eine frei programmierbare choose between a linear speed curve or a Fahrkurve verwendet werden. Die lineare Fahrkurve freely programmable speed curve. The wird mit 3 Werten eingestellt. Diese Fahrkurve ist linear speed curve is defined by 3 CVs. deutlich einfacher einzustellen und daher auch The standard speed curve is linear because standardmäßig aktiviert (siehe CV 29). Die it is easier to be set (CV 29). The start voltage Anfahrspannung (CV 2) legt fest, mit welcher (CV 2) defines the driving voltage of speed Spannung die Lok in der ersten Fahrstufe anfährt. Step 1. The smaller the the slower the Je kleiner der Wert, desto langsamer fährt die Lok an. locomotive starts driving. If the PI-Load Wenn bei abgeschalteter Lastregelung die in Stufe 1 control is "off" and the locomotive does not nicht anfährt, sollte dieser Wert erhöht werden. move with speed step 1, the start voltage Die maximale Geschwindigkeit (CV 5) kann durch should be increased. The maximum speed das programmieren von kleineren Werten reduziert (CV 5) my be reduced by inserting smaller werden. Verringert man diesen Wert, so ändert sich values. Decreasing CV 5 alters all speeds in a die Geschwindigkeit aller Fahrstufen linear mit. Die linear way. The mid-speed (CV 6) influences mittlere Geschwindigkeit (CV 6) beeinflusst die the linearity of the speed curve. In the case Linearität der Fahrkurve. Wenn in CV 6 der halbe CV 6 is half of the value of CV 5 (max. seep), Wert von CV 5 steht, sind alle Fahrstufen all speed steps are distributed equally. gleichmäßig verteilt. Ist CV 6 kleiner als die Hälfte In case CV 6 is smaller than half the value von CV 5, werden die unteren Fahrstufen gestreckt. of CV 5, the lower speed steps will be Die Lok fährt dann bei mittlerer Geschwindigkeit stretched. The locomotive will drive

### **Fahrstufen Speedsteps**

### **Fahrkurven Speed curves**

langsamer, es ergibt sich ein ausgedehnter slower at mid-speed; the slow speed range Langsamfahrbereich, optimal zum Rangieren. will be extended (ideal for shunting).

Alternativ kann über CV  $67 - CV$  94 die Fahrkurve As an alternative you may program the in 28 Stufen frei programmiert werden. Die speed curve individually in 28 steps programmierte Fahrkurve wird mit CV 29 Bit 4 (CV 67 – 94). This speed curve is activated aktiviert. Bei Nutzung der Fahrkurve haben by CV 29 bit 4. In this case the CVs 2,5,6 are CV 2.5 und CV 6 keine Funktion mehr. deactivated!

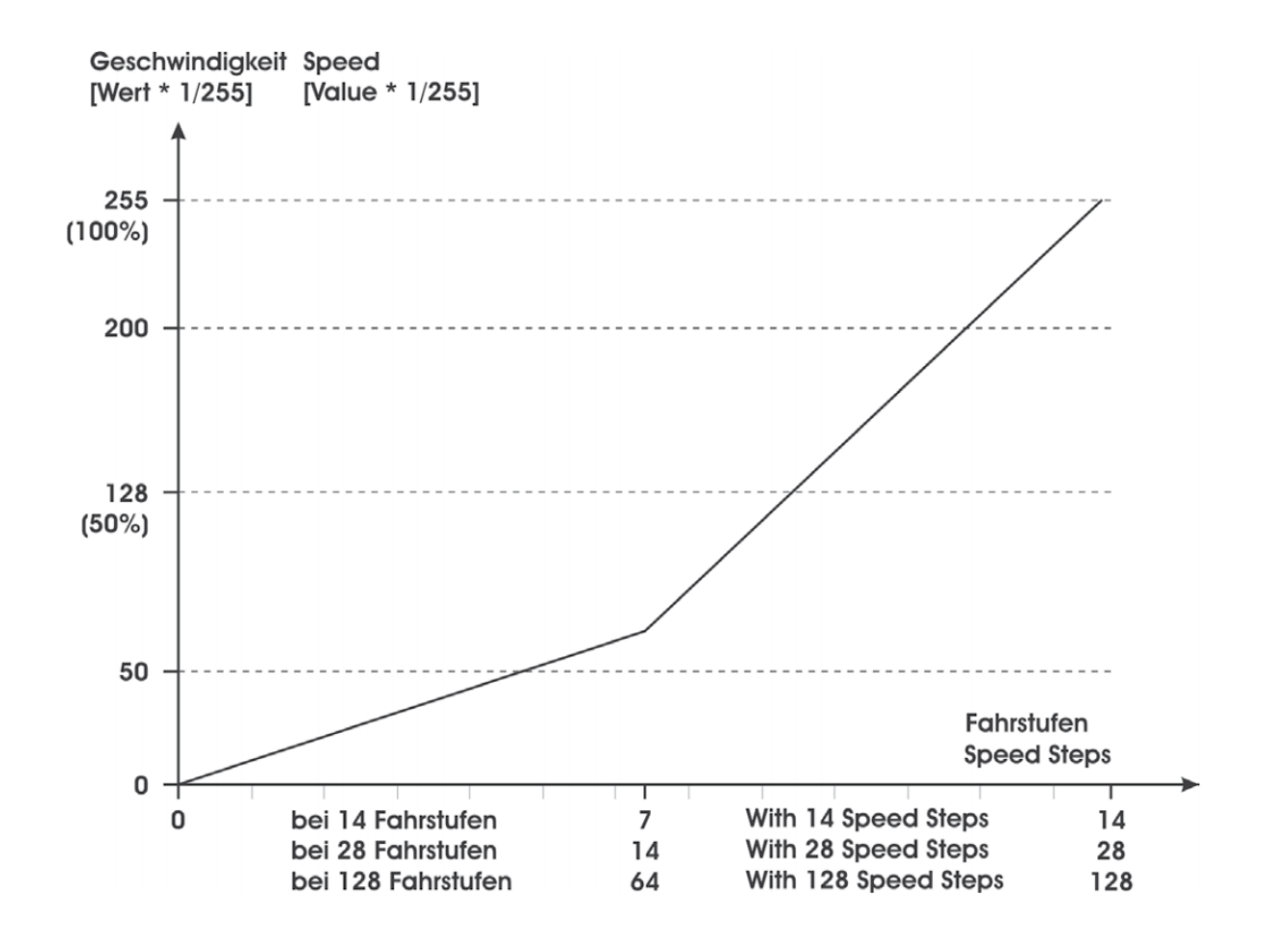

Für ein deutlich feineres Fahrgefühl beim The maximum speed is reduced by half Rangieren kann über eine frei programmierbare to facilitate a more effective driving Funktionstaste ein Rangiergang aktiviert werden eine characteristic during switching. This feature (CV 100). Dabei wird die Fahrgeschwindigkeit, may be set to any programmable function unabhängig von der Fahrstufe, halbiert. Die key in CV 100. With CV 100 = 64 the function Nummer der F-Taste wird direkt in CV 100 programmiert. Mit CV 100 = 64 wird die Note: Programm the function to the key Funktion abgeschaltet. Tipp: Legen Sie den for the "double-A" shunting light. Wert auf die Funktionstaste für "Doppel-A" Rangierlicht.

# **Rangiergang Switching speed**

Eine Zeitverzögerung beim Anfahren und The acceleration and deceleration Bremsen kann mit CV 3 (Beschleunigung) characteristic may be defined with CV 3 und CV 4 (Abbremsen) eingestellt werden. (acceleration) and CV 4 (deceleration). Die Verzögerungszeit vom Stand bis zur The CV setting represents the time the Höchstgeschwindigkeit (oder umgekehrt) decoder takes to reach a newly selected 0,5 sek. Multiplizieren Sie die gewünschte units. One unit equals 0.5 seconds. To get Verzögerungszeit mit 2 und programmieren your intended acceleration/deceleration

### **Abschaltbare Verzögerungszeiten Switchable delay times**

Die programmierten Zeitwerte von CV 3, 4 The settings of CV 3, 4 can be disabled können mittels frei programmierbarer by a function key that is stored in CV 101. Funktionstaste abgeschaltet werden (CV 101).

# **Anfahr-/Bremsverzögerung Acceleration and Deceleration**

beträgt je gezähltem Wert 1 genau speed. The values in CV 3 and CV 4 are time Sie diesen Wert in die jeweilige CV. The state of time by 2 and programm this in CV 3 and CV 4.

Für automatische Abläufe kann eine For automatic processes, a Pendelfunktion aktiviert werden pendulum function can be activated  $(CV 103 > 0)$ . CV 103 definiert zugleich  $(CV 103 > 0)$ . CV 103 defines at the same die Fahrdauer in Sekunden. CV 104 die time the driving time in seconds. CV 104 Haltezeit in Sekunden. CV 102 die the speed. Activation is from CV30 with Geschwindigkeit. Über CV30 ist es aktivierbar. F-key. Also possible to activate permanent. Auch dauerhaft kann die Pendelfunktion angeschaltet werden. Die Aktivierung erfolgt über F-Tasten.

### **Pendelfunktion Shuttle function**

Wird über "BC" ein Pufferspeicher betrieben, If a power buffer is connected to "BC" kann über CV 47 die Puffernachlaufzeit CV 47 sets the buffering time. Digital eingestellt werden. Im Digitalbetrieb muss operation with a buffer requires analog mit Puffer der Analogbetrieb (CV 29, Bit 2) operation to be deactivated with CV 29 bit 2. **gesperrt werden. Schließen Sie Puffer an Connect a buffer to a output**  $(A1 - A2)$  **and** einen beliebigen Ausgang (A1-A2) an und activate special function "BC". wählen Sie die Sonderfunktion "BC".

### **Pufferbetrieb Buffer operation**

Im Auslieferungszustand ist der Analogbetrieb nicht The factory default setting allows the analog gestattet. Die Lichtausgänge sind im Analogbetrieb operation. The light outputs are constantly immer richtungsabhängig an. Die **on and working dependet of the driving** Funktionsausgänge  $(A1 - A2)$  können über CV 13 direction. The function outputs  $(A1 - A2)$  may aktiviert werden. Alle Einstellungen der Ausgänge be activated separately for analog operation (Dimming Lichteffekte, etc...) ist weiterhin nutzbar. in CV 13. Settings for flashing, dimming, etc..

# **Analogbetrieb Analog operation**

works as well.

Über CV 97 kann die Funktionstaste angegeben The function key can be specified via CV 97 werden, womit die Fernlichtfunktion geschaltet be with which the high beam function wird. Die Beleuchtung dimmt sich dann um 50 % switched becomes. The lighting dims then by runter (Fernlicht deaktiv). Die F-Taste ist frei 50 % down (high beam deactivated). The vergebbar. Natürlich ist die Funktion auch F-Key is free assignable. Of course the komplett deaktivierbar. **Function** is too completely deactivatable.

Über CV 110 kann die Funktionstaste angegeben The function key can be specified via CV 110 womit das Notlicht (Doppel-A) geschaltet wird. with which the emergency light (double-A) is Beim Schweizer-Mapping ist die Belegung switched. When Swiss-Mapping is the der kompletten Ausgänge vorgegeben, das occupancy the complete outputs, the Notlicht ist dabei 3x rot der Spitzbeleuchtung. emergency light is 3x red of the spotlight.

Wenn kein Schweizer-Mapping genutzt wird, If no Swiss-Mapping is used, when emergency leuchten beim Notlicht alle Lichtausgänge, light illuminate all the light outputs, so light also Licht vorne + Licht hinten auf, unabhängig forward + light on the back, independent from von der Fahrtrichtung. Dieser Effekt ist dann the direction of travel. This effect is then sinnvoll, wenn das Fahrzeug keine roten und useful if the vehicle is not red taillights owns. Rückleuchten besitzt. Wenn rote Rückleuchten When red taillights are present, but no vorhanden sind, aber kein Schweizer-Mapping Swiss-Mapping is needed, the taillights benötigt wird, können die Rückleuchten optionally via other function outputs be optional über andere Funktionsausgänge operated, and these too on the key F0 or betrieben werden, und diese ebenfalls betrieben werden, und diese ebenfalls betrieben werden, und diese ebenfalls auf Taste FO oder andere F-Taste **condition be programmed.** Then you can be sowie die entsprechende Bedingung turned off separately. Of course the programmiert werden. Dann können Sie function is too completely deactivatable. separat ausgeschaltet werden. Natürlich ist die Funktion auch komplett deaktivierbar.

# **Fernlichtfunktion High beam function**

# **Doppel-A Notlicht Double-A emergency light**

### **Programmiersperre Programming lock**

Um versehentliches Programmieren To prevent accidental programming to zu verhindern bieten CV 15/16 eine eine prevent CV 15/16 one programming **Programmiersperre. Nur wenn**  $\qquad \qquad$  lock. Only if CV 15 = CV 16 is a  $CV 15 = CV 16$  ist eine Programmierung programming possible. Changing CV 16 möglich. Beim Ändern von CV 16 ändert sich eine changes automatically also CV 15. automatisch auch CV 15. Mit CV 7 = 16 kann With CV 7 = 16 can the programming die Programmiersperre zurückgesetzt werden. von lock reset.

### STANDARTWERT CV 15/16 = 205 STANDARD VALUE CV 15/16 = 205

### **Programmiermöglichkeiten Programming options**

Dieser Decoder unterstützt die folgenden This decoder supports the following Porgrammierarten: Bitweise, POM, Register programming types: bitwise, POM and CV lesen & schreiben. CV read & write and register-mode.

Es wird eine zusätzliche Last zur Programmierung There will be extra load for benötigt (Motor oder 100 Ohm Widerstand) programming with motor or 100 Ohms.

Im POM (Programmierung auf dem Hauptgleis) In POM (programming on maintrack) the wird ebenfalls die Programmiersperre unterstützt. programming lock is also supported. Der Decoder kann zudem auf dem Hauptgleis The decoder can also be on the main programmiert werden, ohne das andere Decoder track programmed without the other beeinflusst werden. Somit muss bei Programmierung decoder to be influenced. Thus, when kein Ausbau des Decoders erfolgen. programming the decoder can not be

HINWEIS: Um POM zu nutzen ohne andere NOTE: To use POM without others Decoder zu beeinflussen muss Ihre Digitalzentrale decoder must affect your digital center POM an spezifische Decoderadresse unterstützten . POM to specific decoder adresses.

removed.

## **Programmierung von binären Werten Programming binary values**

Einige CV's (bspw. 29) bestehen aus Some CV's (e.g. 29) consist of sogenannten binären Werten. Das som and so-called binary values. The bedeutet, dass mehrere Einstellungen in means that several settings einem Wert zusammengefasst werden. in a value. Each function has a bit Jede Funktion hat eine Bitstelle und position and a value. For eine Wertigkeit. Zur Programmierung eine ausgesogen programming such a CV must have einer solchen CV müssen alle Wertigkeiten all the significances can be added. A addiert werden. Eine deaktivierte Funktion disabled function has always the hat immer die Wertigkeit 0. value 0.

BEISPIEL: Sie wollen 28 Fahrstufen, EXAMPLE: You want 28 drive steps lange Lokadresse programmieren. The same and long loco address. To do this, Dazu müssen Sie in CV 29 den Wert vou wust set the value in CV 29  $2 + 32 = 34$  programmieren.  $2 + 32 = 34$  programmed.

### **F-Tasten-Belegung F-Key-Commands**

F0 = Licht vorne/hinten/innen (CV50,55) F0 = light front/back/middle (CV50,55) F12 = Handbremse (CV96) F12 = Handbrake (CV96) F13 = Doppel-A Rangierlicht (CV110) F13 = Double-A shunt light (CV110) F14 = Fernlicht (CV97) F14 = Fear light (CV97) F15 = Rangiergang (CV100) F15 = Shunting (CV100) F16 = Abschaltbare Verzögerung (CV101) F16 = Switch-off delay time (CV101) F28 = Pendelfunktion (CV30) F28 = Pendula function (CV30)

### **Entstörfilter Noise filter**

Über CV26 haben Sie die Möglichkeit die Gleisdaten Via CV26 you have the option of changing filtern zu können um somit Störungen zu the track data to be able to filter in order unterdrücken. Je größer der Wert desto stärker ist to avoid disturbances suppress. The larger das Filter. **the value, the stronger is the filter.** the value, the stronger is the filter.

### **Programmierung Lokadressen Programming loco adress**

Lokadresse bis 127 werden direkt in CV 1 Locomotives up to 127 are programmed eingetragen. Hierzu muss außerdem directly to CV 1. For this, you need CV 29  $CV 29 - Bit 5$  "aus" sein (wird autom. gesetzt). Bit 5 "off" (will set automaticly).

Wenn größere Adressen genutzt werden If larger addresses are used, CV 29 – Bit 5 sollen, muss CV 29 – Bit 5 "an" sein (automatisch must be "on" (automaticly if change CV wenn CV 17/18 geändert wird). Die 17/18). The address is now in CV 17 Adresse wird nun in CV 17 und CV 18 and CV 18 and CV 18 stored. The address is then gespeichert. Die Adresse wird dann wie like follows (e.g. loco address 3000): folgt berechnet (bspw. Lokadresse 3000):

3000 / 256 = 11,72; CV 17 ist 192 + 11 = 203. 3000 / 256 = 11,72; CV 17 is 192 + 11 = 203. 3000 – (11 x 256) = 189; CV 18 ist also 189.  $3000 - (11 \times 256) = 189$ ; CV 18 is then 189.

## **Resetfunktionen Reset functions**

werden. Dazu sind div. Bereiche nutzbar. The same areas can be used for this purpose. Schreiben mit folgenden Werten: Werten: Write with the following values:

- 11 (Grundfunktionen) 11 (basic functions)
- 16 (Programmiersperre CV 15/16) 16 (programming lock CV 15/16)
- 22 (Lichtfunktionen CV 50 CV 59)  $22$  (light functions CV 50 CV 59)
- 33 (Funktionsausgänge 1-2) 33 (function outputs 1-2)
- 44 (Motorsteuerung) 44 (engine control)
- 66 (Fahrkuve CV 67 CV 94) 66 (drive courve CV 67 CV 94)

Über CV 7 kann der Decoder zurückgesetzt The decoder can be reset via CV 7. Various

- 
- 
- 
- 
- 
- 

# **Merkmale der Funktionsausgänge Function output features**

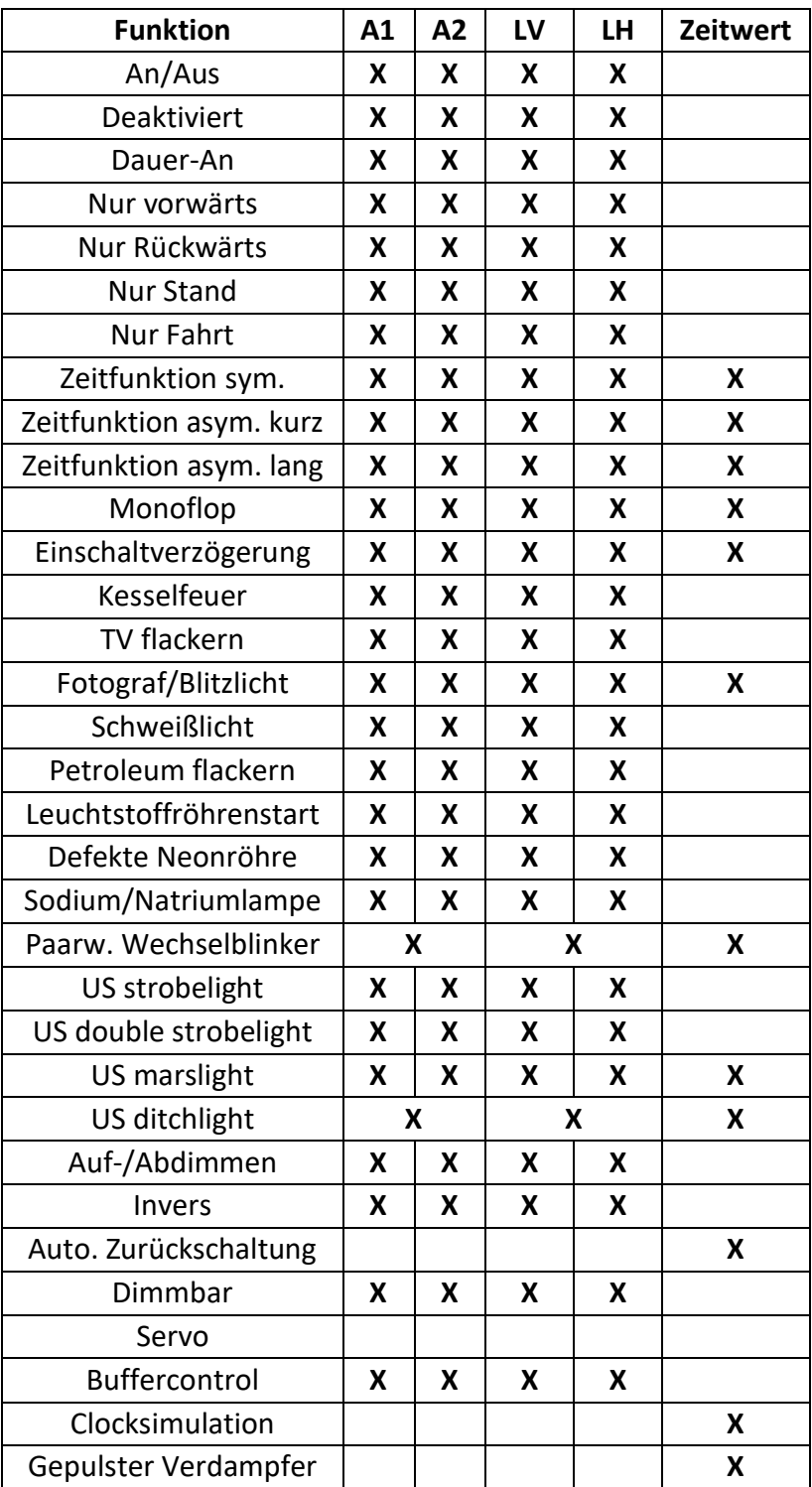

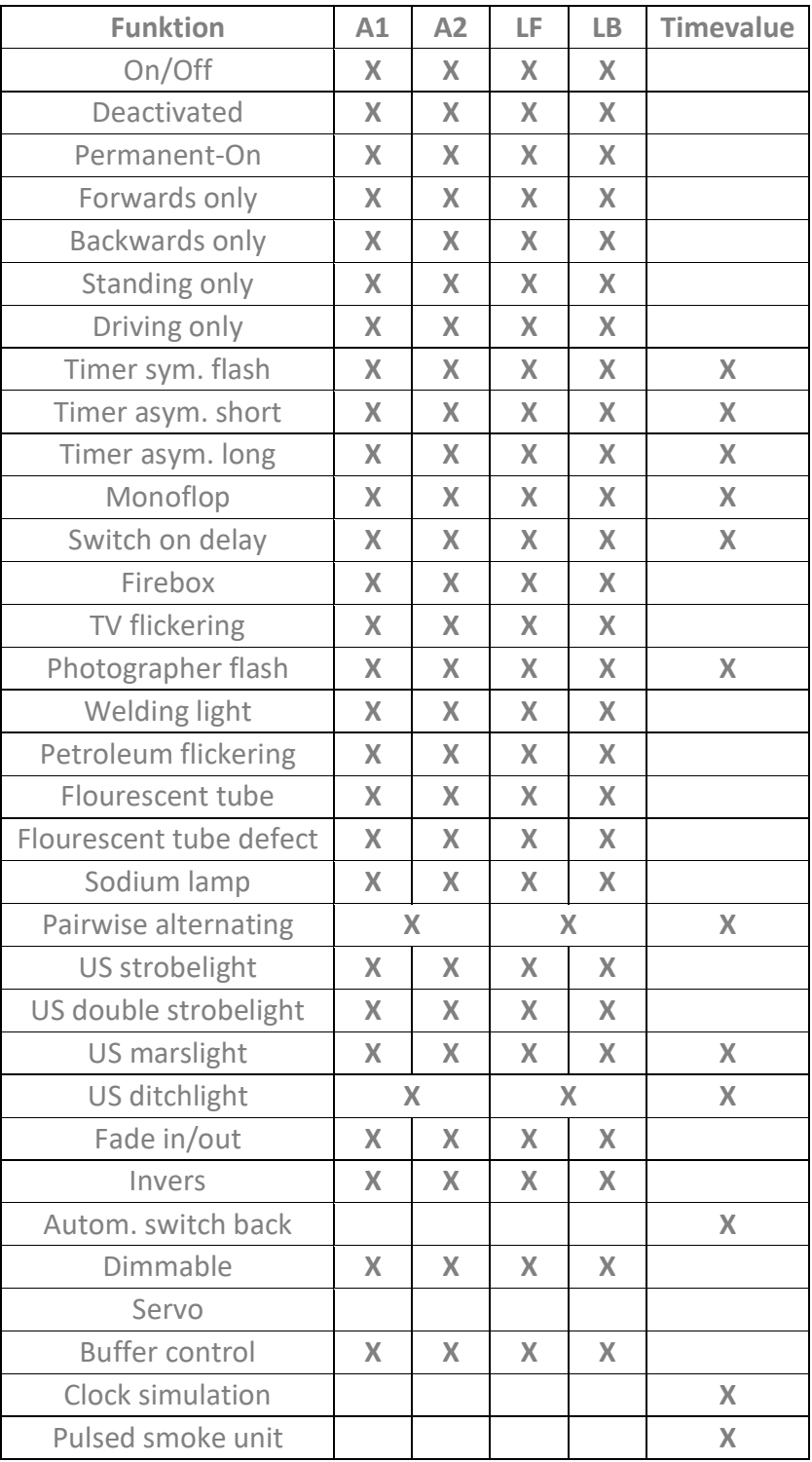

# **CV-Tabelle**

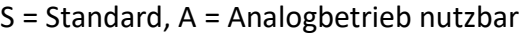

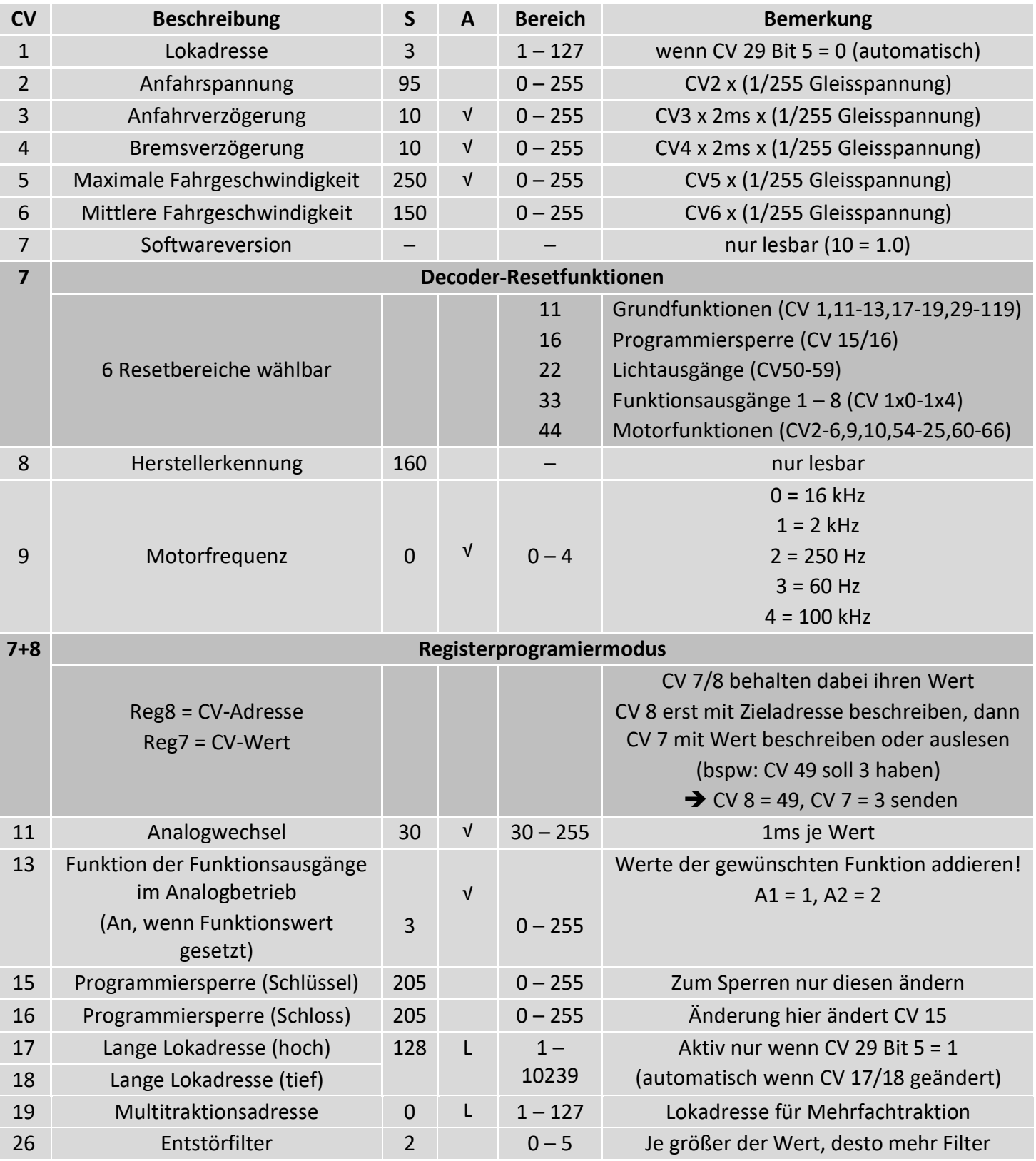

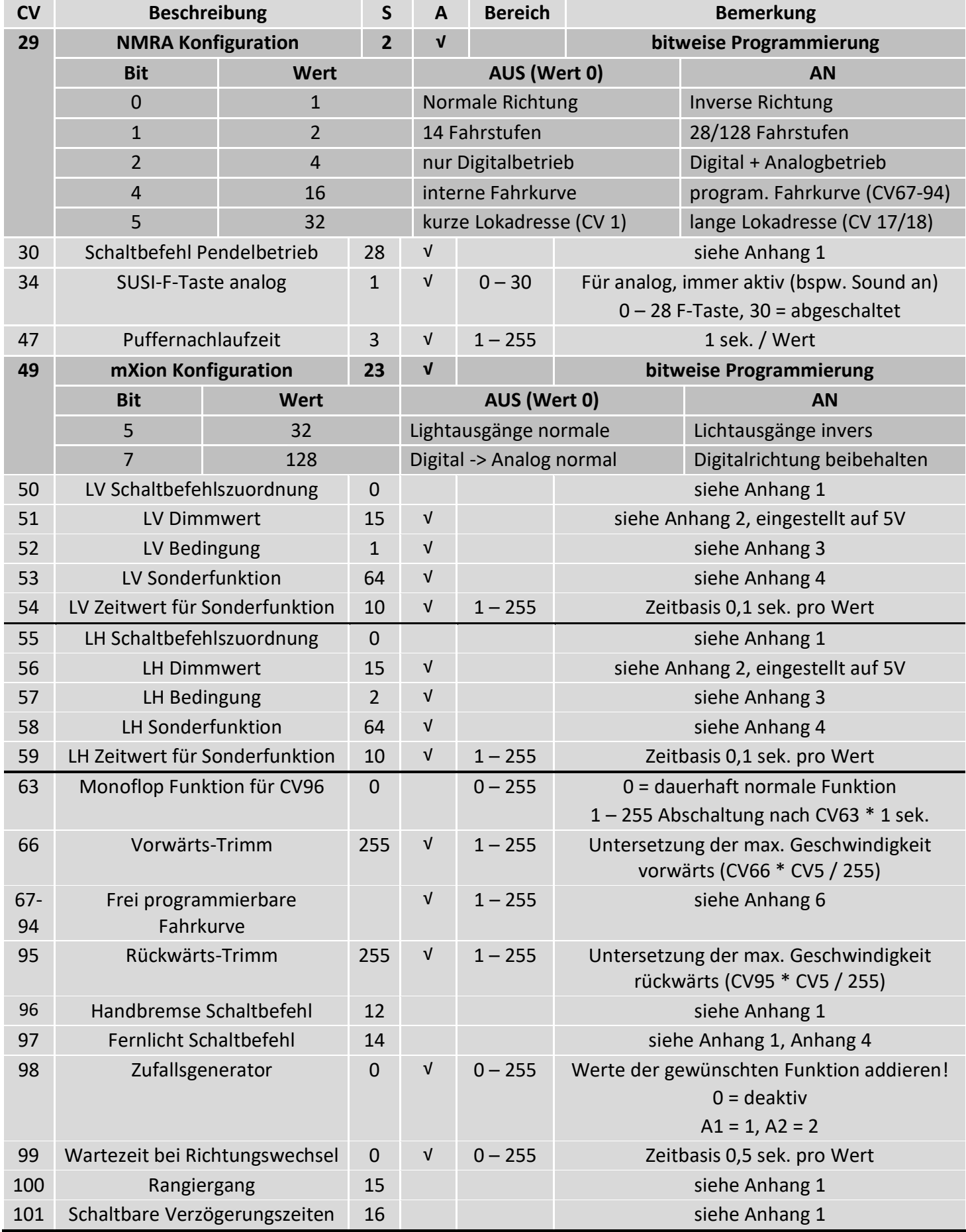

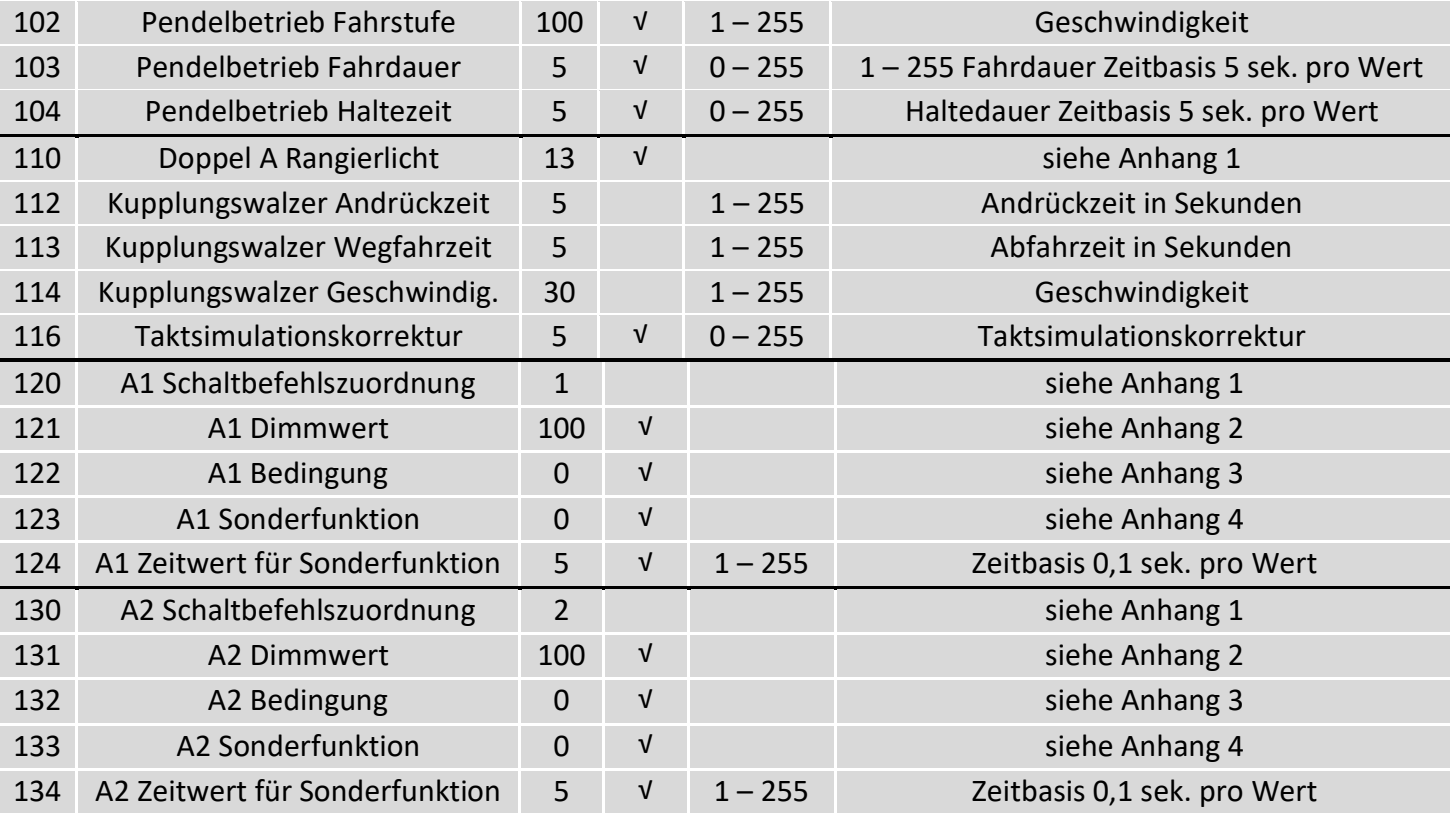

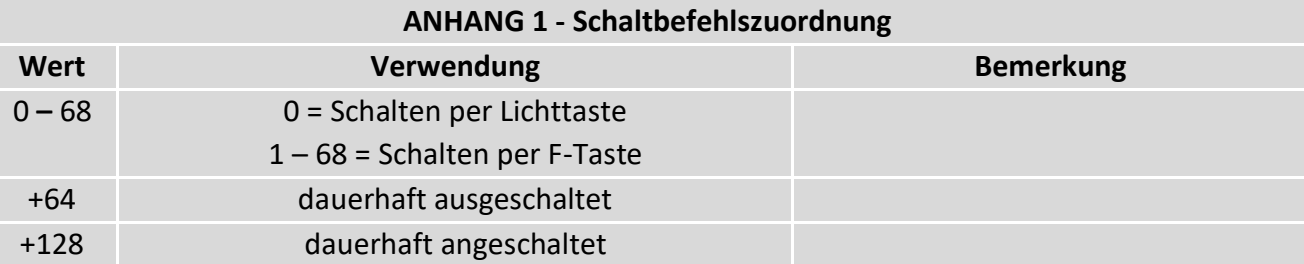

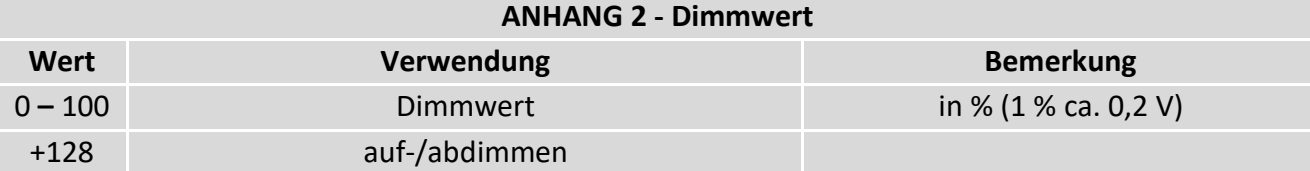

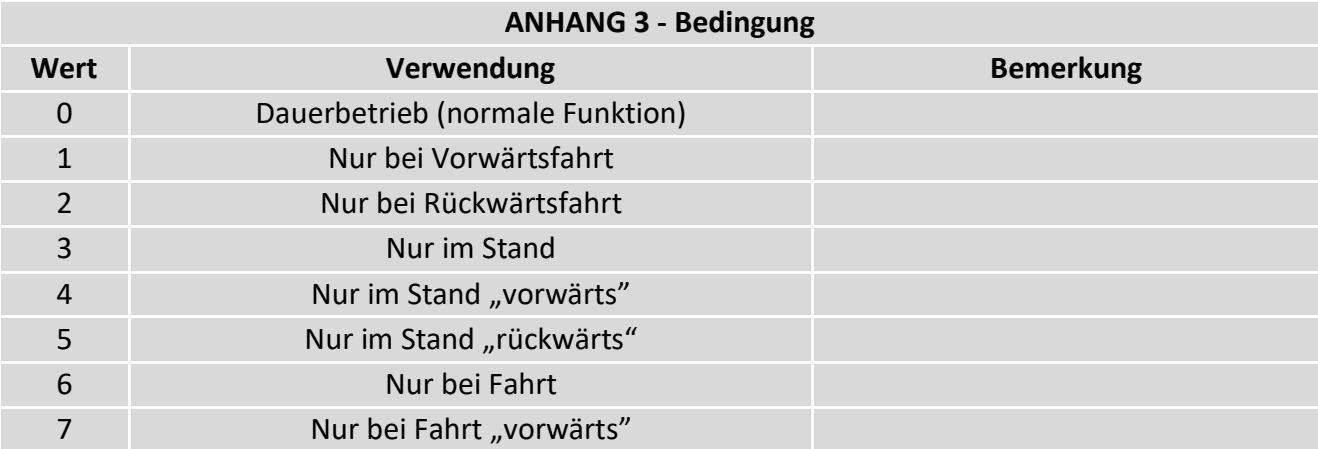

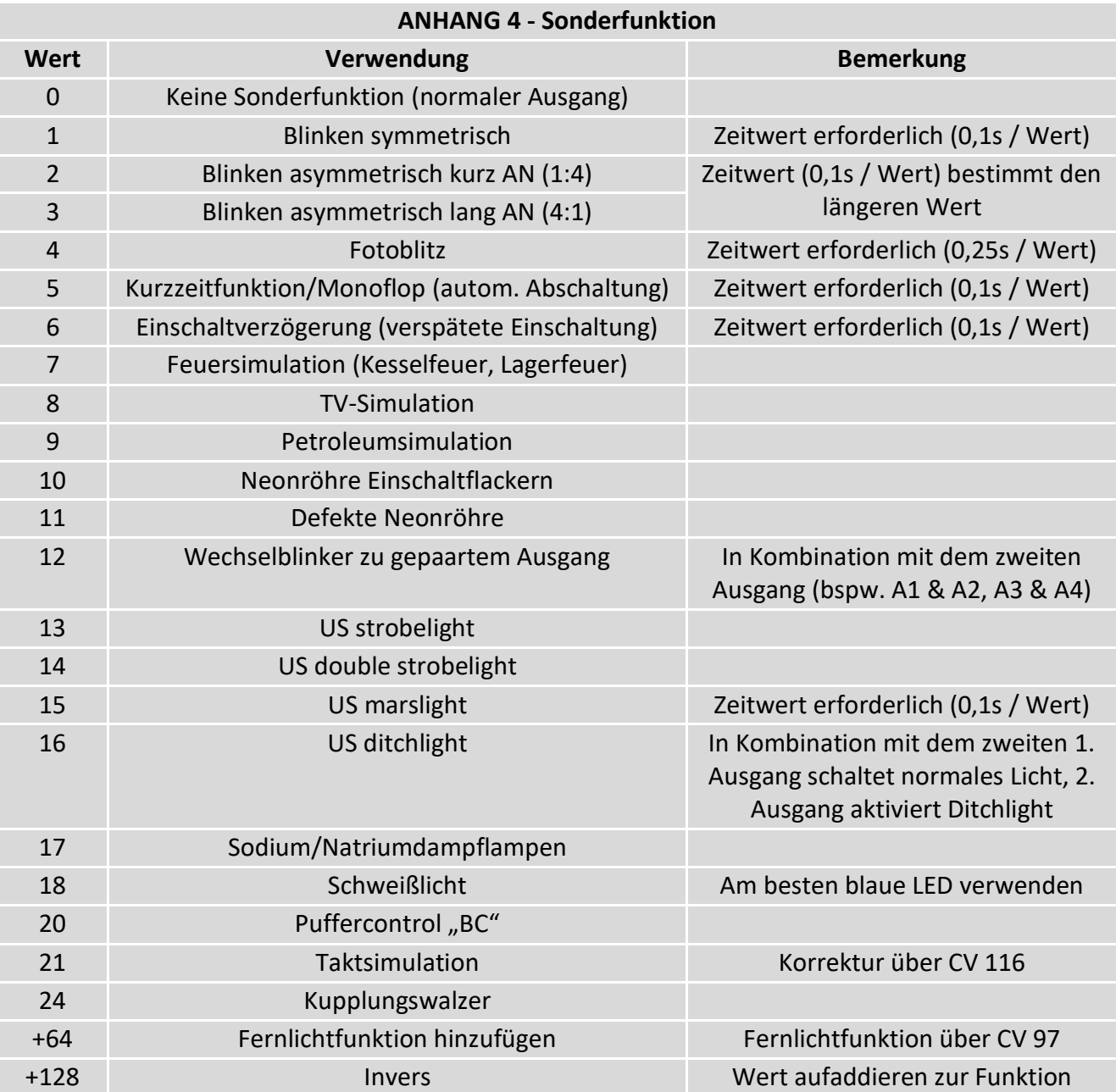

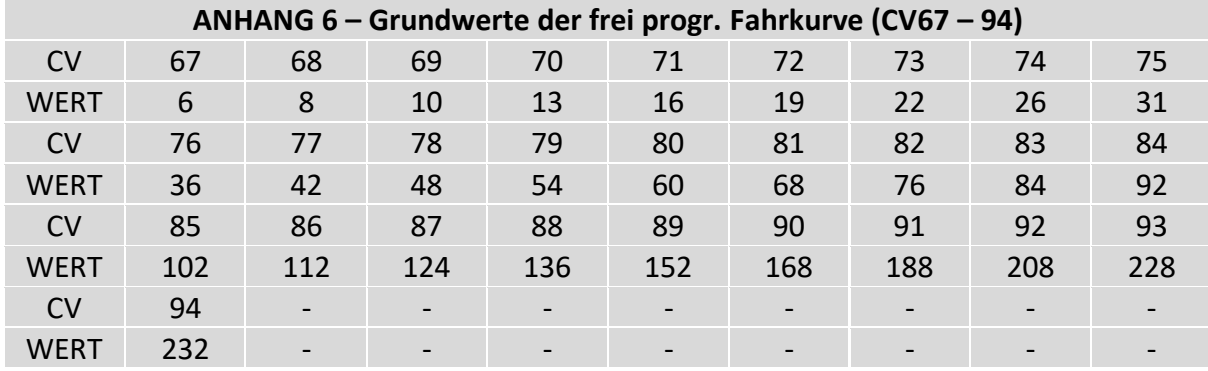

# **CV-Table**

S = Default, A = Analog operation usable

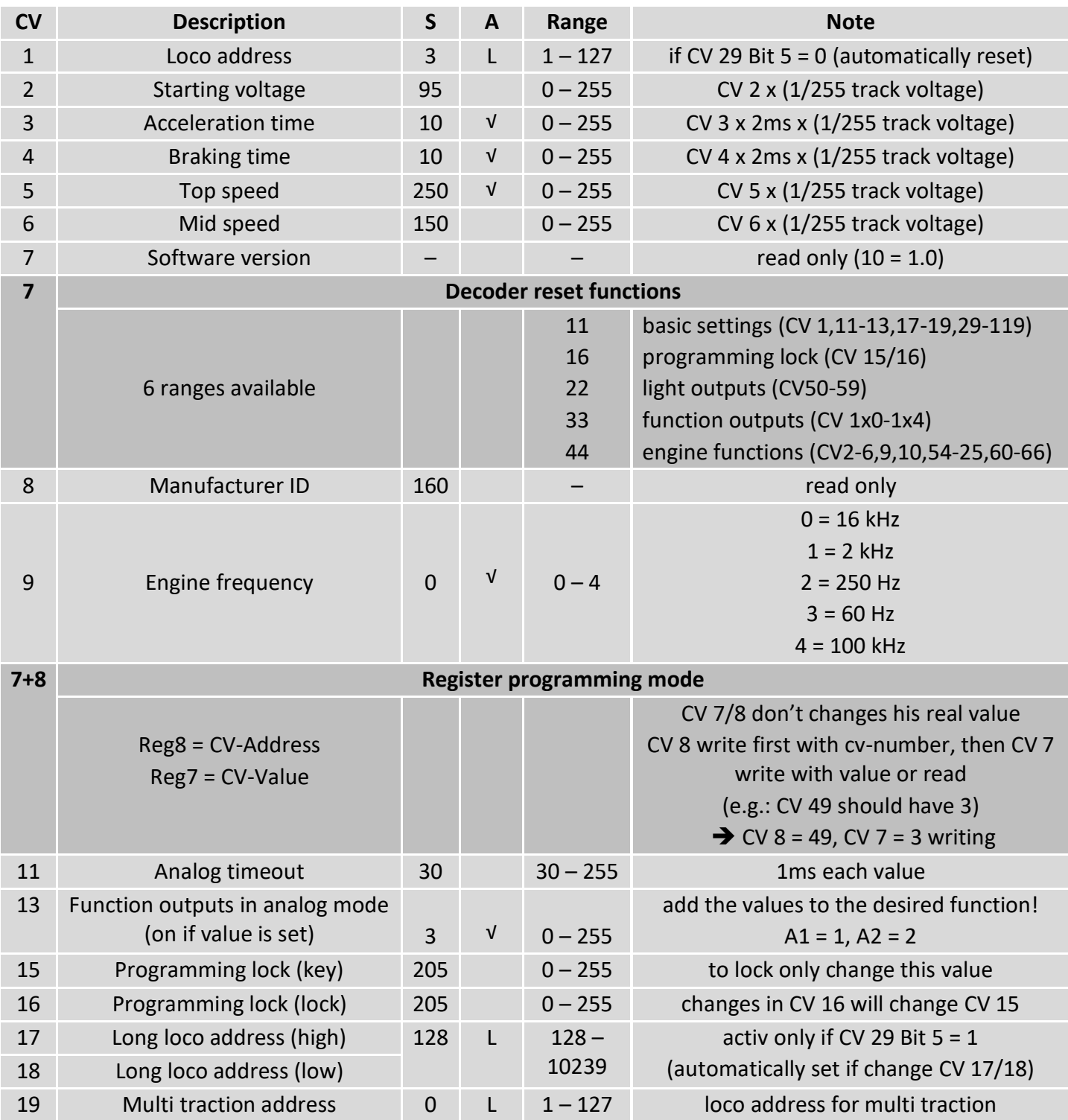

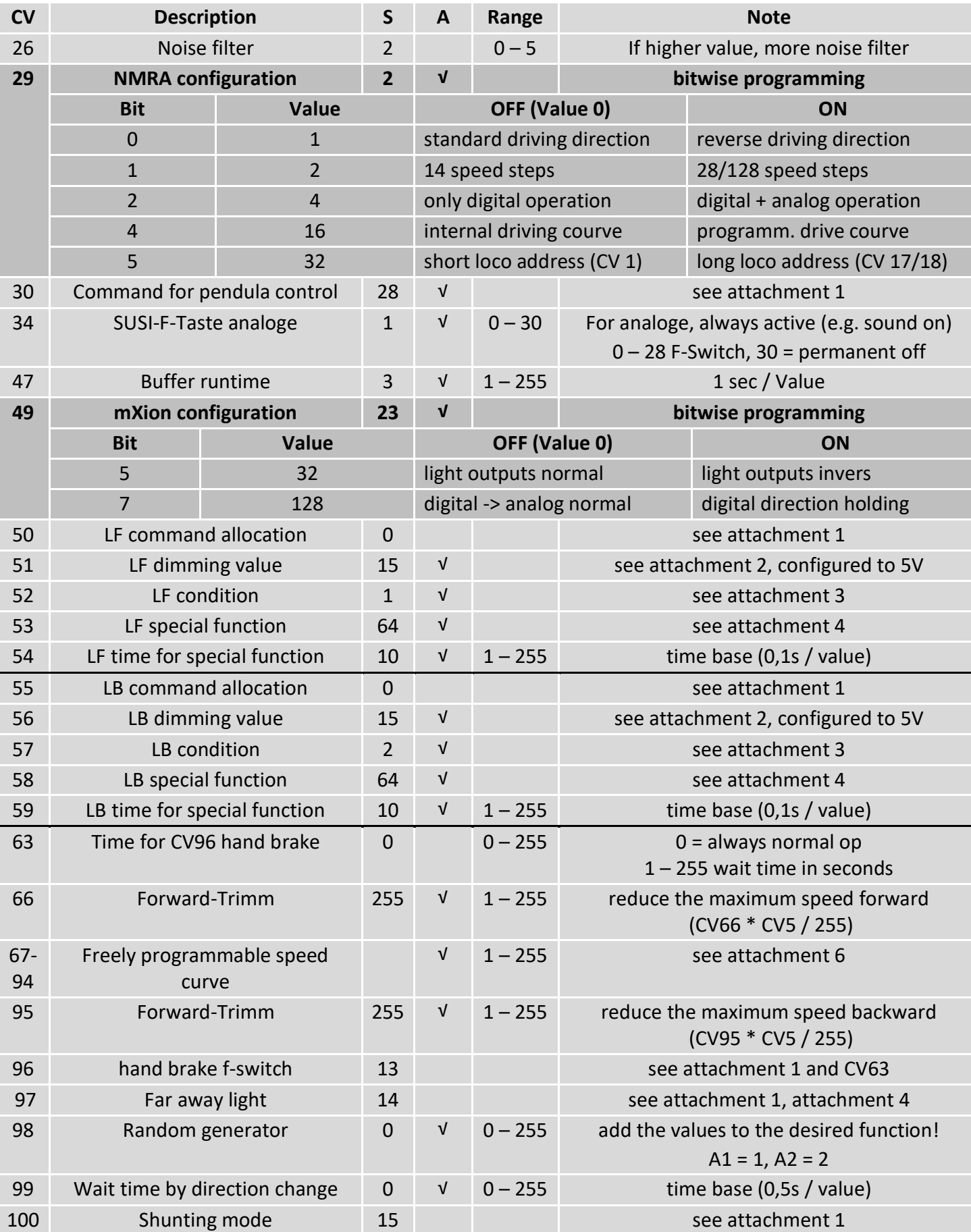

# S = Default, A = Analog operation usable

DRIVE-S

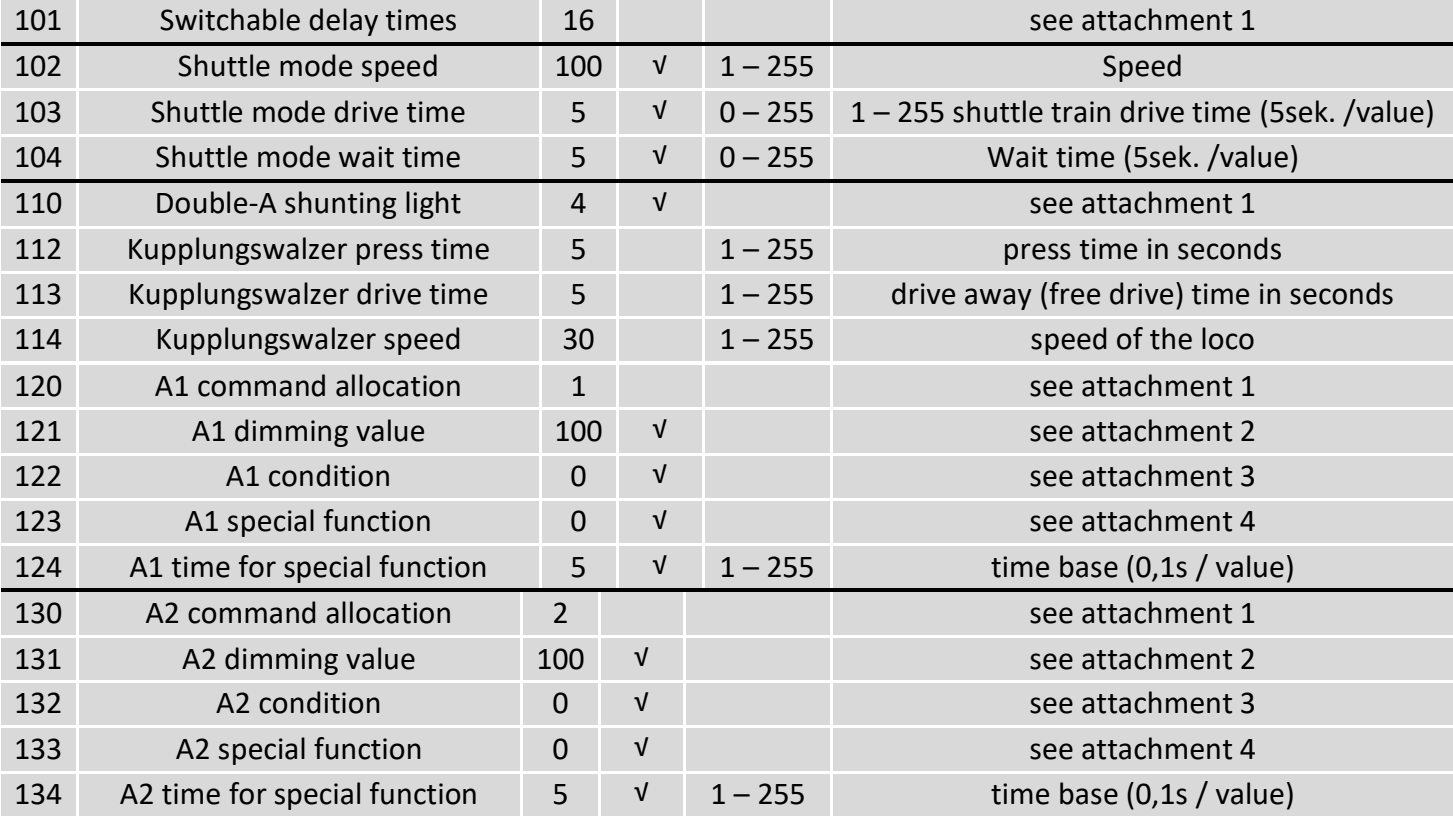

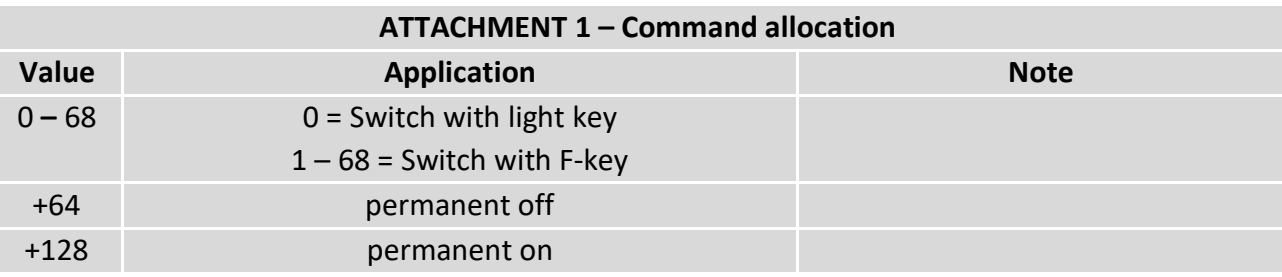

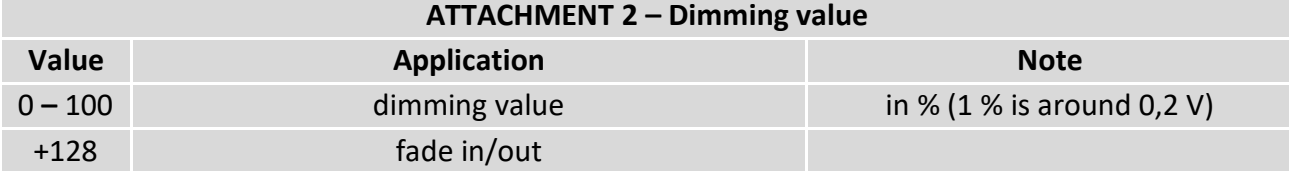

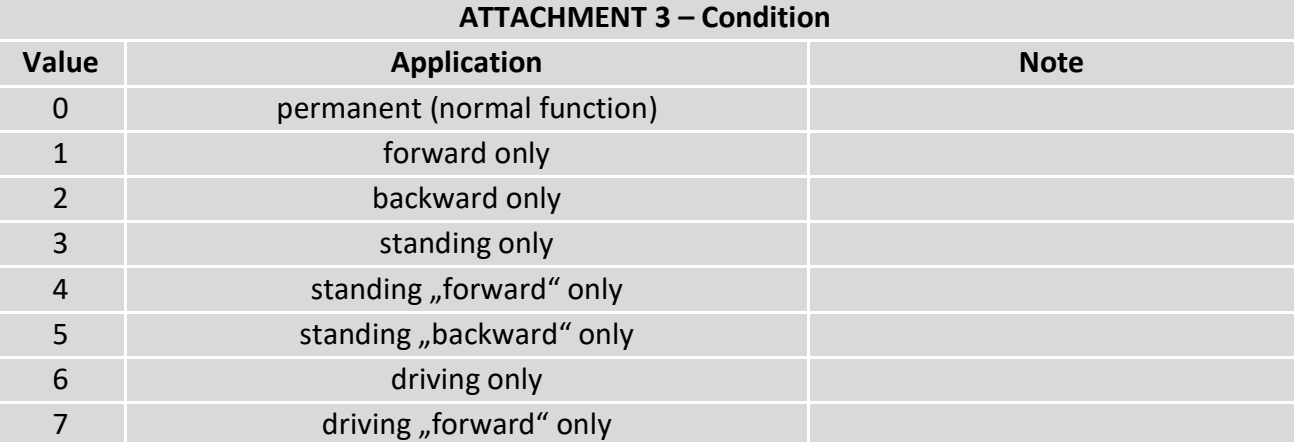

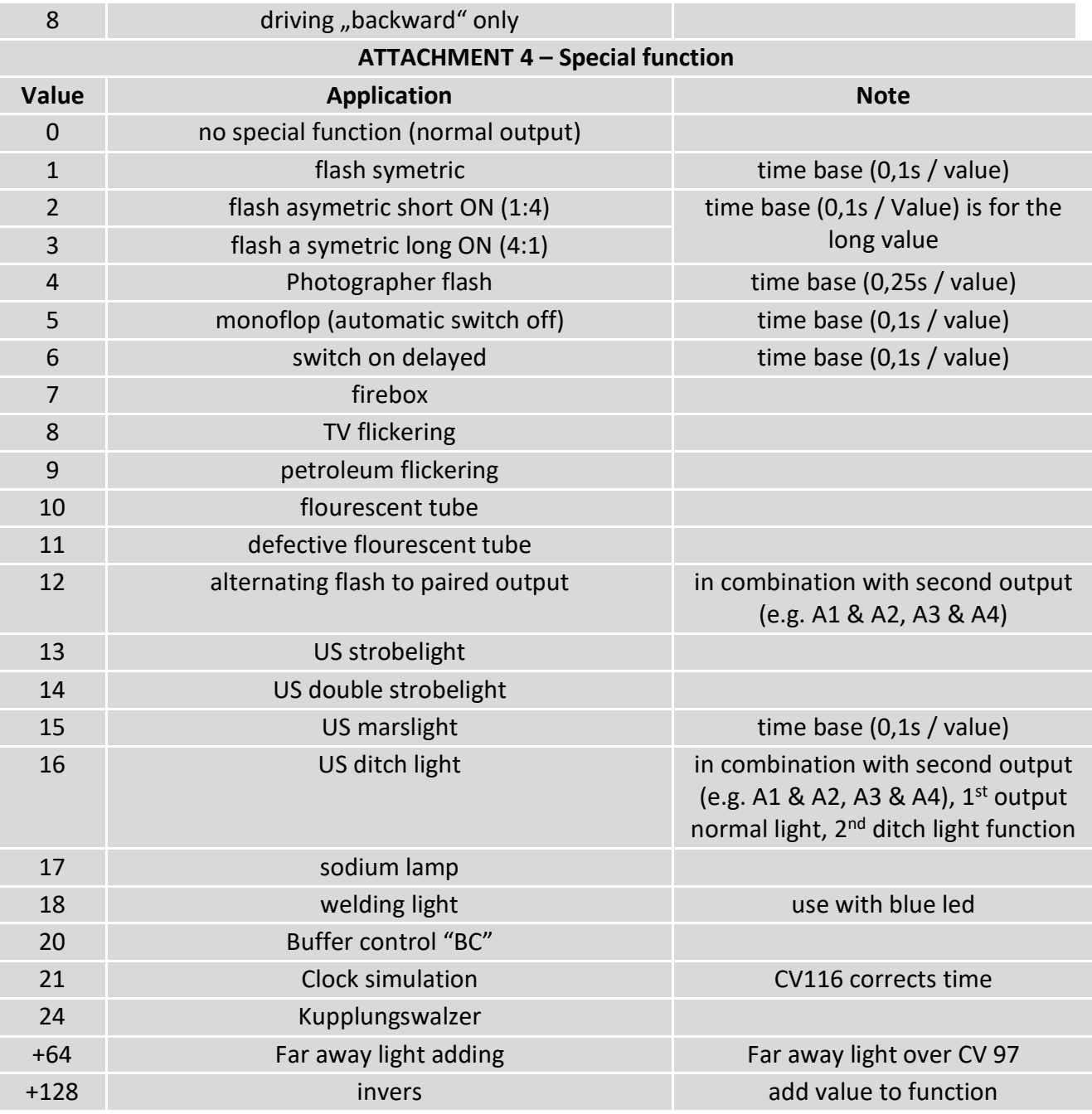

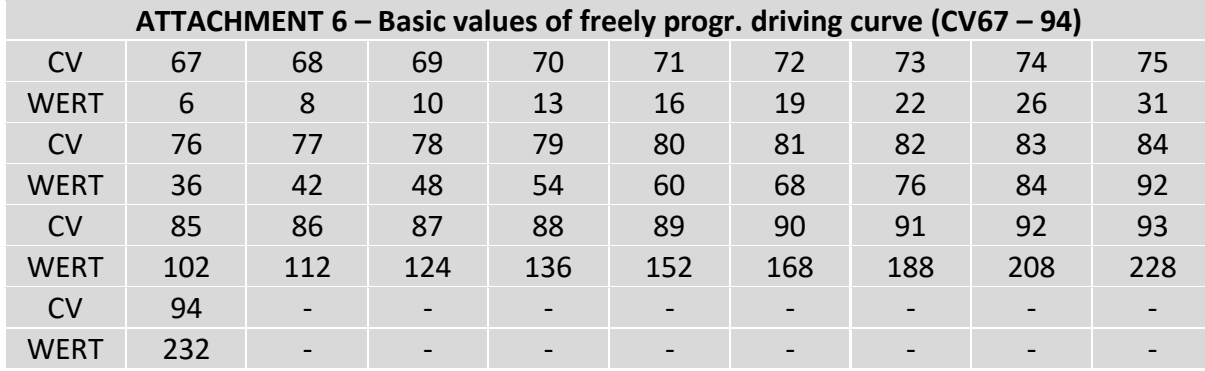

### **Technische Daten Technical data**

0-27V DC/DCC 0-27V DC/DCC 0-22V AC 0-22V AC

**Stromaufnahme: Current:** 15mA (ohne Funktionsausgänge) 15mA (with out functions)

**Maximaler Motorstrom Motor output** 

**Maximaler Gesamtstrom: Maximum current:** 3A 3 Amps.

**Temperaturbereich: Temperature range:**  $-20$  bis  $60^{\circ}$ C  $-20$  up to  $60^{\circ}$ C

1.1\*3\*0.3 1.1\*3\*0.3

HINWEIS: Um Kondenswasserbildung NOTE: In case you intend to utilize this zu vermeiden benutzen Sie die Elektronik device below freezing temperatures, make bei Temperaturen unter 0°C nur, wenn sure it was stored in a heated environment diese vorher aus einem beheizten Raum betweenderen before operation to prevent the generation kommt. Im Betrieb sollte sich kein weiteres of condensed water. During operation is Kondenswasser bilden können. Sufficient to prevent condensed water.

**Spannung: Power supply: Power supply:** 

**Maximaler Funktionsstrom: Maximum function current:** A1-A2 **je 1A** and the A1-A2 each 1 Amps. LV/LH je 0.5 A LF/LB each 0.5 Amps.

1.5A (kurzzeitig 2A) 1.5 Amps (peak 2 Amps)

**Abmaße L\*B\*H (cm): Dimensions L\*B\*H (cm):**

micron-dynamics gewährt die micron-dynamics warrants this product Fehlerfreiheit dieses Produkts für ein auszum against defects in materials and Jahr. Die gesetzlichen Regelungen workmanship for one year from the können in einzelnen Ländern abweichen. The original date of purchase. Other countries Verschleißteile sind von der Garantieleistung might have different legal warranty ausgeschlossen. Berechtigte Beanstandungen situations. Normal wear and tear, werden kostenlos behoben. Für Reparatur- consumer modifications as well as improper oder Serviceleistungen senden Sie das anderen ause or installation are not covered. nicht angenommen. Für Schäden durch serviced without charge within the warranty unsachgemäße Behandlung oder Fremdeingriff period. For warranty service please return oder Veränderung des Produkts besteht the product to the manufacturer. Return kein Garantieanspruch. Der Anspruch auf shipping charges are not covered by Auf unserer Internetseite finden Sie die purchase with the returned good. Please jeweils aktuellen Broschüren, etc. etc. etc. etc. check our website for up to date brochures, Produktinformationen, Dokumentationen product information, documentation and und Softwareprodukte rund um example and software updates. Software updates you can unsere Produkte. **do with our updater or you can send us** do with our updater or you can send us Softwareupdates können Sie mit the product, we update for you free. unserem Updater durchführen, oder Sie senden uns das Produkt zu; wir updaten für Sie kostenlos.

Irrtümer und Änderungen vorbehalten. The Errors and changes excepted.

### **Garantie, Reparatur Warranty, Service, Support**

Produkt bitte direkt an den Hersteller. Peripheral component damage is not covered Unfrei zurückgesendete Sendungen werden by this warranty. Valid warrants claims will be Serviceleistungen erlischt unwiderruflich. micron-dynamics. Please include your proof of

Dieses Produkt erfüllt die Forderungen der This product meets the requirements of nachfolgend genannten EG-Richtlinien und the following EC directives and bears the CE trägt hierfür die CE-Kennzeichnung. mark for this. 2014/30/EU über elektromagnetische 2014/30/EU on electromagnetic compatibility. Verträglichkeit. Zu Grunde liegende Normen: Underlying standards: EN 55014-1 and EN 55014-1 und EN 61000-6-3. Um die EN 61000-6-3. To the electromagnetic elektromagnetische Verträglichkeit beim Betrieb compatibility during operation to maintain, aufrecht zu erhalten, beachten Sie die Hinweise follow the instructions in this guide. in dieser Anleitung.

• EN IEC 63000:2018 zur Beschränkung der EN IEC 63000:2018 to limit the use of certain Verwendung bestimmter gefährlicher Stoffe in hazardous substances in electrical and Elektro- und Elektronikgeräten (RoHS). electronic equipment (RoHS).

### **WEEE-Richtlinie WEEE Directive**

Dieses Produkt erfüllt die Forderungen der This product meets the requirements of EU-Richtlinie 2012/19/EG über Elektro- und EU Directive 2012/19/EC on electrical and Hausmüll, sondern führen Sie es der household waste, but run it the recycling to. Wiederverwertung zu. WEEE: DE69511296 WEEE: DE69511269

## **EU-Konformitätserklärung EC declaration of conformity**

Elektornik-Altgeräte (WEEE). Entsorgen Sie waste electronic equipment (WEEE). Dispose dieses Produkt nicht über den (unsortierten) of this product does not have the (unsorted)

für Anwendungsbeispiele richten Sie sich application examples contact: bitte an:

info@micron-dynamics.de info@micron-dynamics.de

# **Hotline Hotline**

Bei Serviceanfragen und Schaltplänen For technical support and schematics for

### **micron-dynamics micron-dynamics**

service@micron-dynamics.de service@micron-dynamics.de

[www.micron-dynamics.de](http://www.micron-dynamics.de/) <https://www.youtube.com/@micron-dynamics>

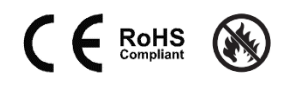